# Nobina Fleet Danmark No 8 ApS

Fabriksparken 18, 2600 Glostrup CVR-nr. 39 87 56 40

Årsrapport for regnskabsåret 01.03.22 - 28.02.23

Årsrapporten er godkendt på den ordinære generalforsamling, d. 24.05.23

Dirigent

# Indholdsfortegnelse

| Selskabsoplysninger m.v.                   | 3       |
|--------------------------------------------|---------|
| Ledelsespåtegning                          | 4       |
| Den uafhængige revisors revisionspåtegning | 5 - 7   |
| Resultatopgørelse                          | 8       |
| Balance                                    | 9 - 10  |
| Egenkapitalopgørelse                       | 11      |
| Noter                                      | 12 - 21 |

## Selskabet

Nobina Fleet Danmark No 8 ApS Fabriksparken 18 2600 Glostrup

Hjemsted: Glostrup CVR-nr.: 39 87 56 40

Regnskabsår: 01.03 - 29.02

#### Direktion

Mats Mikael Dahlborn

## **Bestyrelse**

Patrik Karl Alfred Sjölund, formand Lars Henrik Dagnäs Emma Margita Forsberg

#### Revision

 $\begin{array}{c} Price waterhouse Coopers \\ {\tt Stats autor is eret \ Revisions partners elskab} \end{array}$ 

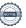

Vi har dags dato aflagt årsrapporten for regnskabsåret 01.03.22 - 28.02.23 for Nobina Fleet Danmark No 8 ApS.

Årsrapporten aflægges i overensstemmelse med årsregnskabsloven.

Det er vores opfattelse, at årsregnskabet giver et retvisende billede af selskabets aktiver, passiver og finansielle stilling pr. 28.02.23 og resultatet af selskabets aktiviteter for regnskabsåret 01.03.22 - 28.02.23.

Årsrapporten indstilles til generalforsamlingens godkendelse.

Glostrup, den 24. maj 2023

#### Direktionen

Mats Mikael Dahlborn

## Bestyrelsen

Patrik Karl Alfred Sjölund Formand

Lars Henrik Dagnäs

Emma Margita Forsberg

# Den uafhængige revisors revisionspåtegning

## Til kapitalejeren i Nobina Fleet Danmark No 8 ApS

#### Konklusion

Det er vores opfattelse, at årsregnskabet giver et retvisende billede af selskabets aktiver, passiver og finansielle stilling pr. 28. februar 2023 samt af resultatet af selskabets aktiviteter for regnskabsåret 1. marts 2022 - 28. februar 2023 i overensstemmelse med årsregnskabsloven.

Vi har revideret årsregnskabet for Nobina Fleet Danmark No 8 ApS for regnskabsåret 1. marts 2022 - 28. februar 2023, der omfatter resultatopgørelse, balance, egenkapitalopgørelse og noter, herunder anvendt regnskabspraksis ("regnskabet").

#### Grundlag for konklusion

Vi har udført vores revision i overensstemmelse med internationale standarder om revision og de yderligere krav, der er gældende i Danmark. Vores ansvar ifølge disse standarder og krav er nærmere beskrevet i revisionspåtegningens afsnit "Revisors ansvar for revisionen af regnskabet". Vi er uafhængige af selskabet i overensstemmelse med International Ethics Standards Board for Accountants' internationale retningslinjer for revisorers etiske adfærd (IESBA Code) og de yderligere etiske krav, der er gældende i Danmark, ligesom vi har opfyldt vores øvrige etiske forpligtelser i henhold til disse krav og IESBA Code. Det er vores opfattelse, at det opnåede revisionsbevis er tilstrækkeligt og egnet som grundlag for vores konklusion.

#### Ledelsens ansvar for regnskabet

Ledelsen har ansvaret for udarbejdelsen af et årsregnskab, der giver et retvisende billede i overensstemmelse med årsregnskabsloven. Ledelsen har endvidere ansvaret for den interne kontrol, som ledelsen anser for nødvendig for at udarbejde et regnskab uden væsentlig fejlinformation, uanset om denne skyldes besvigelser eller fejl.

Ved udarbejdelsen af regnskabet er ledelsen ansvarlig for at vurdere selskabets evne til at fortsætte driften; at oplyse om forhold vedrørende fortsat drift, hvor dette er relevant; samt at udarbejde regnskabet på grundlag af regnskabsprincippet om fortsat drift, medmindre ledelsen enten har til hensigt at likvidere selskabet, indstille driften eller ikke har andet realistisk alternativ end at gøre dette.

# Den uafhængige revisors revisionspåtegning

#### Revisors ansvar for revisionen af regnskabet

Vores mål er at opnå høj grad af sikkerhed for, om regnskabet som helhed er uden væsentlig fejlinformation, uanset om denne skyldes besvigelser eller fejl, og at afgive en revisionspåtegning med en konklusion. Høj grad af sikkerhed er et højt niveau af sikkerhed, men er ikke en garanti for, at en revision, der udføres i overensstemmelse med internationale standarder om revision og de yderligere krav, der er gældende i Danmark, altid vil afdække væsentlig fejlinformation, når sådan findes. Fejlinformationer kan opstå som følge af besvigelser eller fejl og kan betragtes som væsentlige, hvis det med rimelighed kan forventes, at de enkeltvis eller samlet har indflydelse på de økonomiske beslutninger, som brugerne træffer på grundlag af regnskabet.

Som led i en revision, der udføres i overensstemmelse med internationale standarder om revision og de yderligere krav, der er gældende i Danmark, foretager vi faglige vurderinger og opretholder professionel skepsis under revisionen. Herudover:

- Identificerer og vurderer vi risikoen for væsentlig fejlinformation i regnskabet, uanset om denne skyldes besvigelser eller fejl, udformer og udfører revisionshandlinger som reaktion på disse risici samt opnår revisionsbevis, der er tilstrækkeligt og egnet til at danne grundlag for vores konklusion. Risikoen for ikke at opdage væsentlig fejlinformation forårsaget af besvigelser er højere end ved væsentlig fejlinformation forårsaget af fejl, idet besvigelser kan omfatte sammensværgelser, dokumentfalsk, bevidste udeladelser, vildledning eller tilsidesættelse af intern kontrol.
- Opnår vi forståelse af den interne kontrol med relevans for revisionen for at kunne udforme revisionshandlinger, der er passende efter omstændighederne, men ikke for at kunne udtrykke en konklusion om effektiviteten af selskabets interne kontrol.
- Tager vi stilling til, om den regnskabspraksis, som er anvendt af ledelsen, er passende, samt om de regnskabsmæssige skøn og tilknyttede oplysninger, som ledelsen har udarbejdet, er rimelige.
- Konkluderer vi, om ledelsens udarbejdelse af regnskabet på grundlag af regnskabsprincippet om fortsat drift er passende, samt om der på grundlag af det opnåede revisionsbevis er væsentlig usikkerhed forbundet med begivenheder eller forhold, der kan skabe betydelig tvivl om selskabets evne til at fortsætte driften. Hvis vi konkluderer, at der er en væsentlig usikkerhed, skal vi i vores revisionspåtegning gøre opmærksom på oplysninger herom i regnskabet eller, hvis sådanne oplysninger ikke er tilstrækkelige, modificere vores konklusion. Vores konklusioner er baseret på det revisionsbevis, der er opnået frem til datoen for vores revisionspåtegning. Fremtidige begivenheder eller forhold kan dog medføre, at selskabet ikke længere kan fortsætte driften.

# Den uafhængige revisors revisionspåtegning

 Tager vi stilling til den samlede præsentation, struktur og indhold af regnskabet, herunder noteoplysningerne, samt om regnskabet afspejler de underliggende transaktioner og begivenheder på en sådan måde, at der gives et retvisende billede heraf.

Vi kommunikerer med den øverste ledelse om blandt andet det planlagte omfang og den tidsmæssige placering af revisionen samt betydelige revisionsmæssige observationer, herunder eventuelle betydelige mangler i intern kontrol, som vi identificerer under revisionen.

Odense, den 24. maj 2023

#### **PricewaterhouseCoopers**

 ${\tt Statsautoriseret\ Revisionspartnerselskab\ CVR-nr.\ 33771231}$ 

Claus Damhave Statsaut. revisor MNE-nr. mne34166

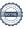

| I alt                                             | 277.441        | 416.939        |
|---------------------------------------------------|----------------|----------------|
| Overført resultat                                 | 277.441        | 416.939        |
| Forslag til resultatdisponering                   |                |                |
|                                                   |                |                |
| Årets resultat                                    | 277.441        | 416.939        |
| Skat af årets resultat                            | -61.774        | -122.967       |
| Resultat før skat                                 | 339.215        | 539.906        |
| Finansielle omkostninger                          | -451.418       | -282.631       |
| Finansielle indtægter                             | 57.636         | 2.440          |
| Resultat af primær drift                          | 732.997        | 820.097        |
| Af- og nedskrivninger af materielle anlægsaktiver | -2.549.945     | -2.549.945     |
| Bruttofortjeneste                                 | 3.282.942      | 3.370.042      |
|                                                   | DIXIX          | DIXIN          |
|                                                   | 2022/23<br>DKK | 2021/22<br>DKK |

# **AKTIVER**

| Aktiver i alt                                | 85.329.301 | 32.862.244 |
|----------------------------------------------|------------|------------|
| Omsætningsaktiver i alt                      | 60.255.554 | 5.238.552  |
| Tilgodehavender i alt                        | 60.255.554 | 5.238.552  |
| Periodeafgrænsningsposter                    | 44.213.760 | (          |
| Andre tilgodehavender                        | 11.063.098 | 0.200.002  |
| Tilgodehavender hos tilknyttede virksomheder | 4.978.696  | 5.238.552  |
| Anlægsaktiver i alt                          | 25.073.747 | 27.623.692 |
| Materielle anlægsaktiver i alt               | 25.073.747 | 27.623.692 |
| Andre anlæg, driftsmateriel og inventar      | 25.073.747 | 27.623.692 |
|                                              | DKK        | DKK        |
|                                              | 28.02.23   | 28.02.22   |

# **PASSIVER**

|   | Passiver i alt                                                                                 | 85.329.301           | 32.862.244           |
|---|------------------------------------------------------------------------------------------------|----------------------|----------------------|
|   | Gældsforpligtelser i alt                                                                       | 78.401.560           | 26.228.517           |
|   | Kortfristede gældsforpligtelser i alt                                                          | 58.602.790           | 3.540.346            |
|   | Anden gæld                                                                                     | 17.001               | 78.617               |
|   | Gæld til tilknyttede virksomheder                                                              | 55.276.311           | 200.000              |
| 6 | Kortfristet del af langfristede gældsforpligtelser<br>Leverandører af varer og tjenesteydelser | 2.983.010<br>326.468 | 3.175.190<br>286.539 |
|   | Langfristede gældsforpligtelser i alt                                                          | 19.798.770           | 22.688.171           |
| 6 | Gæld til kreditinstitutter                                                                     | 19.798.770           | 22.688.171           |
|   | Hensatte forpligtelser i alt                                                                   | 2.156.541            | 2.100.583            |
|   | Hensættelser til udskudt skat                                                                  | 2.156.541            | 2.100.583            |
|   | Egenkapital i alt                                                                              | 4.771.200            | 4.533.144            |
|   | Overført resultat                                                                              | 4.691.200            | 4.453.144            |
|   | Selskabskapital                                                                                | 80.000               | 80.000               |
| е |                                                                                                | DKK                  | DKK                  |
|   |                                                                                                | 28.02.23             | 28.02.22             |

<sup>7</sup> Eventualforpligtelser

<sup>8</sup> Pantsætninger og sikkerhedsstillelser

<sup>9</sup> Nærtstående parter

# Egenkapitalopgørelse

| Beløb i DKK                                                       | Selskabskapital | Overført<br>resultat |
|-------------------------------------------------------------------|-----------------|----------------------|
| Egenkapitalopgørelse for 01.03.21 - 28.02.22                      |                 |                      |
| Saldo pr. 01.03.21<br>Forslag til resultatdisponering             | 80.000<br>0     | 4.036.205<br>416.939 |
| Saldo pr. 28.02.22                                                | 80.000          | 4.453.144            |
| Egenkapitalopgørelse for 01.03.22 - 28.02.23                      |                 |                      |
| Saldo pr. 01.03.22<br>Nettoeffekt ved rettelse af væsentlige fejl | 80.000<br>0     | 4.453.145<br>-39.386 |
| Korrigeret saldo pr. 01.03.22<br>Forslag til resultatdisponering  | 80.000<br>0     | 4.413.759<br>277.441 |
| Saldo pr. 28.02.23                                                | 80.000          | 4.691.200            |

# 1. Væsentligste aktiviteter

Selskabets formål er at drive service- og leasingvirksomhed.

|                                                                       | 2022/23<br>DKK | 2021/22<br>DKK |
|-----------------------------------------------------------------------|----------------|----------------|
| 2. Finansielle indtægter                                              |                |                |
| Renteindtægter fra tilknyttede virksomheder<br>Valutakursreguleringer | 57.432<br>204  | 2.240<br>200   |
| I alt                                                                 | 57.636         | 2.440          |

# 3. Finansielle omkostninger

| Renteomkostninger i øvrigt | 450.906 | 282.236 |
|----------------------------|---------|---------|
| Valutakursreguleringer     | 512     | 395     |
| I alt                      | 451.418 | 282.631 |

# 4. Skat af årets resultat

| Skat af årets resultat              | 9.108  | -558.332 |
|-------------------------------------|--------|----------|
| Årets regulering af udskudt skat    | 55.958 | 681.299  |
| Regulering af skat fra tidligere år | -3.292 | 0        |
| I alt                               | 61.774 | 122.967  |

## 5. Materielle anlægsaktiver

| Beløb i DKK                                                | Andre anlæg,<br>driftsmateriel<br>og inventar |
|------------------------------------------------------------|-----------------------------------------------|
| Kostpris pr. 01.03.22                                      | 35.698.518                                    |
| Kostpris pr. 28.02.23                                      | 35.698.518                                    |
| Af- og nedskrivninger pr. 01.03.22<br>Afskrivninger i året | -8.074.826<br>-2.549.945                      |
| Af- og nedskrivninger pr. 28.02.23                         | -10.624.771                                   |
| Regnskabsmæssig værdi pr. 28.02.23                         | 25.073.747                                    |

## 6. Langfristede gældsforpligtelser

| Beløb i DKK                | Afdrag<br>første år | Restgæld<br>efter 5 år | Gæld i alt<br>28.02.23 | Gæld i alt<br>28.02.22 |
|----------------------------|---------------------|------------------------|------------------------|------------------------|
| Gæld til kreditinstitutter | 2.983.010           | 6.623.581              | 22.781.780             | 25.863.361             |
| I alt                      | 2.983.010           | 6.623.581              | 22.781.780             | 25.863.361             |

## 7. Eventualforpligtelser

Andre eventualforpligtelser

Selskabet er sambeskattet med øvrige danske selskaber i koncernen og hæfter solidarisk og ubegrænset for selskabsskatter og eventuelle forpligtelser til at indeholde kildeskat på renter, royalties og udbytter for de sambeskattede selskaber. Hæftelsen omfatter derudover eventuelle senere korrektioner til den opgjorte skatteforpligtelse som konsekvens af ændringer til sambeskatningsindkomsten m.v.

## 8. Pantsætninger og sikkerhedsstillelser

Til sikkerhed for gæld til kreditinstitutter t.DKK. 22.782, er der givet pant i anlægsaktiver, hvis regnskabsmæssige værdi pr. 28. februar 2023 udgør t.DKK 25.074.

## 9. Nærtstående parter

Bestemmende indflydelse

Grundlag for indflydelse

Nobina Fleet Danmark ApS, Glostrup

Kapitalbesiddelse

Tilgodehavende hos tilknyttede virksomheder

Af selskabets tilgodehavender hos tilknyttede virksomheder t.DKK 4.979 udgør t.DKK 4.979 koncernens cash pool-ordning, som er ejet af koncernselskabet Nobina AB. Selskabet har under cash pool-ordningen en udlånsmax på t.DKK 20.000. Nobina AB har overfor selskabet tilkendegivet, at cash pool-ordningen ikke vil blive opsagt i regnskabsåret 2023/24, der slutter den 28. februar 2024.

Oplysning om koncernregnskab

Selskabet indgår i koncernregnskabet for modervirksomheden Nobina AB, Stockholm, Sverige.

#### 10. Anvendt regnskabspraksis

#### GENERELT

Årsrapporten er aflagt i overensstemmelse med årsregnskabsloven for virksomheder i regnskabsklasse B med tilvalg af bestemmelser fra en højere regnskabsklasse.

Den anvendte regnskabspraksis er uændret i forhold til foregående år.

## Væsentlige fejl

Ledelsen har ved aflæggelsen af årsrapporten for 2022/23 konstateret væsentlige fejl i årsrapporten for 2021/22 samt tidligere år. Fejlene relaterer sig til forhold vedrørende servicefakturering. På denne baggrund er sammenligningstallene for 2021/22 korrigeret som følger:

Nettoomsætningen er reduceret med TDKK 1.383.

Omkostninger til råvarer og hjælpematerialer er reduceret med TDKK 1.370.

Tilgodehavende overfor tilknyttede selskaber er reduceret med TDKK 3.978.

Gæld overfor tilknyttede selskaber er reduceret med TDKK 3.939.

Egenkapital primo er reduceret med TDKK 39.

Den samlede påvirkning af resultatet for 2022/23 er en forøgelse af årets resultat med TDKK 39.

I forbindelse med korrektion af væsentlige fejl vedrørende tidligere år er der ikke taget hensyn til skatteeffekten, idet korrektionerne vedrører koncerninterne transaktioner, samt at koncernen har store fremførbare skattemæssige underskud, hvorfor den betalbare skat fortsat vil udgøre DKK 0 efter korrektionerne.

#### Generelt om indregning og måling

I resultatopgørelsen indregnes indtægter i takt med, at de indtjenes, herunder indregnes værdireguleringer af finansielle aktiver og forpligtelser. I resultatopgørelsen indregnes ligeledes alle omkostninger, herunder afskrivninger og nedskrivninger.

I balancen indregnes aktiver, når det er sandsynligt, at fremtidige økonomiske fordele vil tilflyde selskabet, og aktivets værdi kan måles pålideligt. Forpligtelser indregnes i balancen, når det er sandsynligt, at fremtidige økonomiske fordele vil fragå selskabet, og forpligtelsens værdi kan måles pålideligt. Ved første indregning måles aktiver og forpligtelser til kostpris. Efterfølgende måles aktiver og forpligtelser som beskrevet nedenfor for hver enkelt regnskabspost.

Ved indregning og måling tages hensyn til forudsigelige tab og risici, der fremkommer inden årsrapporten aflægges, og som be- eller afkræfter forhold, der eksisterede på balancedagen.

#### **VALUTA**

Årsrapporten er aflagt i danske kroner.

Transaktioner i fremmed valuta omregnes ved første indregning til transaktionsdagens kurs. Valutakursdifferencer, der opstår mellem transaktionsdagens kurs og kursen på betalingsdagen, indregnes i resultatopgørelsen som en finansiel post. Tilgodehavender, gældsforpligtelser og andre monetære poster i fremmed valuta omregnes til balancedagens valutakurs. Forskellen mellem balancedagens kurs og kursen på tidspunktet for tilgodehavendets eller gældsforpligtelsens opståen eller indregning i seneste årsrapport indregnes i resultatopgørelsen under finansielle indtægter og omkostninger. Anlægsaktiver og andre ikke monetære aktiver, der er erhvervet i fremmed valuta, omregnes til historiske valutakurser.

#### RESULTATOPGØRELSE

#### **Bruttofortjeneste**

Bruttofortjeneste indeholder nettoomsætning og vareforbrug samt andre eksterne omkostninger.

#### Nettoomsætning

Indtægter fra salg af tjenesteydelser indregnes i resultatopgørelsen i takt med levering af tjenesteydelserne (leveringsmetoden). Nettoomsætningen måles til salgsværdien af det fastsatte vederlag ekskl. moms og afgifter opkrævet på vegne af tredjemand samt med fradrag af rabatter.

#### Vareforbrug

Vareforbrug omfatter servicemkostninger.

#### Andre eksterne omkostninger

Andre eksterne omkostninger omfatter omkostninger til administration mv.

#### Af- og nedskrivninger

Afskrivninger på materielle anlægsaktiver tilsigter, at der sker systematisk afskrivning over aktivernes forventede brugstid. Der foretages lineære afskrivninger baseret på følgende brugstider og restværdier:

| Brugstid,<br>år                            | Rest-<br>værdi<br>DKK |
|--------------------------------------------|-----------------------|
| Andre anlæg, driftsmateriel og inventar 14 | 0                     |

Afskrivningsgrundlaget er aktivets kostpris fratrukket forventet restværdi ved afsluttet brugstid. Afskrivningsgrundlaget reduceres endvidere med eventuelle nedskrivninger. Brugstiden og restværdien fastsættes, når aktivet er klar til brug, og revurderes årligt.

Nedskrivninger af materielle anlægsaktiver foretages efter anvendt regnskabspraksis omtalt i afsnittet "Nedskrivning af anlægsaktiver".

#### Andre finansielle poster

Under andre finansielle poster indregnes renteindtægter og renteomkostninger, valutakursgevinster og -tab ved transaktioner i fremmed valuta m.v.

#### Skat af årets resultat

Årets aktuelle og udskudte skatter indregnes i resultatopgørelsen som skat af årets resultat med den del, der kan henføres til årets resultat, og direkte i egenkapitalen med den del, der kan henføres til poster indregnet direkte i egenkapitalen.

Selskabet er sambeskattet med danske koncernforbundne virksomheder. Modervirksomheden fungerer som administrationsselskab for sambeskatningen og afregner som følge heraf alle betalinger af selskabsskat med skattemyndighederne.

Den aktuelle danske selskabsskat fordeles ved afregning af sambeskatningsbidrag mellem de sambeskattede virksomheder i forhold til disses skattepligtige indkomster. I tilknytning hertil modtager virksomheder med skattemæssigt underskud sambeskatningsbidrag fra virksomheder, der har kunnet anvende dette underskud til nedsættelse af eget skattemæssigt overskud.

#### BALANCE

#### Materielle anlægsaktiver

Materielle anlægsaktiver omfatter andre anlæg, driftsmateriel og inventar.

Materielle anlægsaktiver måles i balancen til kostpris med fradrag af akkumulerede af- og nedskrivninger.

Kostprisen omfatter anskaffelsesprisen samt omkostninger direkte tilknyttet anskaffelsen indtil aktivet er klar til brug.

Materielle anlægsaktiver afskrives lineært baseret på brugstider og restværdier, som fremgår af afsnittet "Af- og nedskrivninger".

Gevinster eller tab ved afhændelse af materielle anlægsaktiver opgøres som forskellen mellem en eventuel salgspris med fradrag af salgsomkostninger og den regnskabsmæssige værdi på salgstidspunktet fratrukket eventuelle omkostninger til bortskaffelse.

#### Nedskrivning af anlægsaktiver

Den regnskabsmæssige værdi af anlægsaktiver, der ikke måles til dagsværdi, vurderes årligt for indikationer på værdiforringelse ud over det, som udtrykkes ved afskrivning.

Hvis selskabets realiserede afkast af et aktiv eller en gruppe af aktiver er lavere end forventet, anses dette som en indikation på værdiforringelse.

Foreligger der indikationer på værdiforringelse, foretages nedskrivningstest af hvert enkelt aktiv henholdsvis hver gruppe af aktiver.

Der foretages nedskrivning til genindvindingsværdien, hvis denne er lavere end den regnskabsmæssige værdi.

Som genindvindingsværdi anvendes den højeste værdi af nettosalgspris og kapitalværdi. Kapitalværdien opgøres som nutidsværdien af de forventede nettopengestrømme fra anvendelsen af aktivet eller aktivgruppen samt forventede nettopengestrømme ved salg af aktivet eller aktivgruppen efter endt brugstid.

Nedskrivninger tilbageføres, når begrundelsen for nedskrivningen ikke længere består.

#### Tilgodehavender

Tilgodehavender måles til amortiseret kostpris, hvilket sædvanligvis svarer til pålydende værdi med fradrag af nedskrivninger til imødegåelse af tab.

Nedskrivninger til imødegåelse af tab opgøres på grundlag af en individuel vurdering af de enkelte tilgodehavender, når der på individuelt niveau foreligger en objektiv indikation på, at et tilgodehavende er værdiforringet.

#### Periodeafgrænsningsposter

Periodeafgrænsningsposter, der er indregnet under aktiver, omfatter afholdte omkostninger vedrørende efterfølgende regnskabsår.

## Aktuelle og udskudte skatter

Skyldig og tilgodehavende aktuel skat indregnes i balancen som beregnet skat af årets skattepligtige indkomst.

Skyldige og tilgodehavende sambeskatningsbidrag indregnes i balancen under tilgodehavender eller gældsforpligtelser.

Udskudte skatteforpligtelser og udskudte skatteaktiver beregnes af alle midlertidige forskelle mellem regnskabsmæssige og skattemæssige værdier af aktiver og forpligtelser. Der indregnes dog ikke udskudt skat af midlertidige forskelle vedrørende skattemæssigt ikke afskrivningsberettiget goodwill samt andre poster, hvor midlertidige forskelle, bortset fra virksomhedsovertagelser, er opstået på anskaffelsestidspunktet uden at have effekt på resultat eller skattepligtig indkomst. I de tilfælde, hvor opgørelse af skatteværdien kan foretages efter forskellige beskatningsregler, måles udskudt skat på grundlag af den af ledelsen planlagte anvendelse af aktivet henholdsvis afvikling af forpligtelsen.

Udskudte skatteaktiver indregnes med den værdi, de efter vurdering forventes at kunne realiseres til ved modregning i udskudte skatteforpligtelser eller ved udligning i skat af fremtidig indtjening.

Udskudt skat måles på grundlag af de skatteregler og skattesatser, der med balancedagens lovgivning vil være gældende, når den udskudte skat forventes udløst som aktuel skat.

## Gældsforpligtelser

Langfristede gældsforpligtelser måles til kostpris på tidspunktet for stiftelse af gældsforholdet (lånoptagelsen). Gældsforpligtelserne måles herefter til amortiseret kostpris, hvor kurstab og låneomkostninger indregnes i resultatopgørelsen som en finansiel omkostning over løbetiden på grundlag af den beregnede, effektive rente på tidspunktet for stiftelse af gældsforholdet.

Kortfristede gældsforpligtelser måles til amortiseret kostpris, hvilket normalt svarer til gældens pålydende værdi.

# Verification

Transaction 09222115557493770182

#### Document

Nobina Fleet Danmark No 8 - Årsrapport 01.03.22-28.02.23

Main document

21 pages

Initiated on 2023-05-30 15:53:16 CEST (+0200) by Pernille

Jepsen (PJ)

Finalised on 2023-06-01 12:50:25 CEST (+0200)

#### Initiator

## Pernille Jepsen (PJ)

Nobina AB Company reg. no. 556576-4569 pernille.jepsen@nobina.com +4542650904

# Signing parties

| Henrik Dagnäs (HD)<br>henrik.dagnas@nobina.se<br>Signed 2023-05-30 15:53:47 CEST (+0200) | Patrik Sjölund (PS)  patrik.sjolund@nobina.com  Signed 2023-05-30 23:19:27 CEST (+0200)       |
|------------------------------------------------------------------------------------------|-----------------------------------------------------------------------------------------------|
| Emma Forsberg (EF) emma.forsberg@nobina.com Signed 2023-06-01 12:50:25 CEST (+0200)      | Mikael Dahlborn (MD)<br>mikael.dahlborn@nobina.com<br>Signed 2023-05-31 07:52:33 CEST (+0200) |
| Claus Damhave (CD)<br>claus.damhave@pwc.com<br>Signed 2023-05-30 17:03:33 CEST (+0200)   |                                                                                               |

This verification was issued by Scrive. Information in italics has been safely verified by Scrive. For more information/evidence about this document see the concealed attachments. Use a PDF-reader such as Adobe Reader that can show concealed attachments to view the attachments. Please observe that if the document is printed, the integrity of such printed copy cannot be verified as per the below and that a basic print-out lacks the contents of the concealed attachments. The digital signature (electronic seal) ensures that the integrity of this document, including the concealed attachments, can be proven mathematically and independently of Scrive. For your convenience Scrive also provides a service that enables you to automatically verify the document's integrity at: https://scrive.com/verify

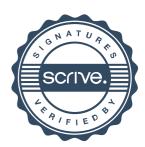